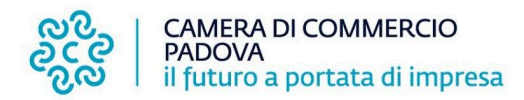

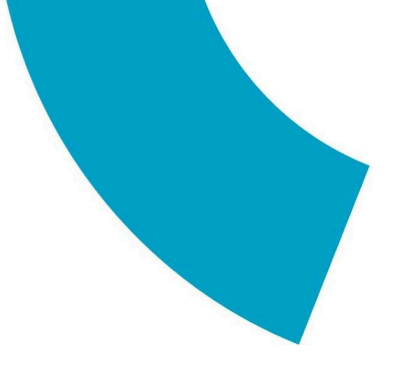

## **Bando doppia transizione digitale e ecologica anno 2024**

## **Indicazioni per integrazione dei documenti di spesa con l'indicazione del codice CUP**

Come previsto dall'art. 7 "spese ammissibili", punto 6 del bando, **i documenti di spesa, devono riportare il Codice CUP** che verrà comunicato ai beneficiari di concessione del contributo, a seguito del completamento dell'istruttoria tecnico-formale della domanda, **pena l'inammissibilità della relativa spesa.** Le imprese dovranno pertanto richiedere ai propri fornitori di inserire il CUP nelle fatture elettroniche relative alle spese da presentare per le agevolazioni previste dal bando, pena l'esclusione dei documenti di spesa dal computo della spesa ammissibile;

Unitamente al codice CUP, nelle fatture di seguito richiamate andrà riportata anche la dicitura "**BANDO 24DT CCIAA PADOVA**"

**Il CUP deve essere apposto anche sulle quietanze di pagamento** relative ai giustificativi di spesa, laddove gli strumenti di pagamento utilizzati consentano l'indicazione di una causale del pagamento.

Per le **fatture emesse dopo la comunicazione del codice CUP** e sprovviste dello stesso, **non sarà ammessa alcuna regolarizzazione o integrazione successiva** del documento di spesa che verrà **automaticamente escluso** dal computo delle spese ammissibili.

**Per le sole fatture emesse antecedentemente alla comunicazione del codice CUP** le imprese beneficiarie **dovranno provvedere mediante apposita procedura all'integrazione elettronica del giustificativo di spesa con l'indicazione del CUP,** nelle modalità indicate dall'Agenzia delle Entrate nella risposta ad interpello n. 438 del 2020, **esclusivamente in via telematica**, nelle modalità previste dalla Circolare Agenzia entrate 14/E 2019, **pena l'esclusione dei documenti di spesa dal computo della spesa ammissibile;**

**La risposta ad interpello n. 438 del 2020 dell'Agenzia delle Entrate e la Circolare Agenzia entrate 14/E 2019 sono reperibili nella pagina dedicata al bando nel sito camerale.**

## **La risposta a interpello n. 438 del 2020, prevede in proposito, per le fatture elettroniche:**

"**di realizzare un'integrazione elettronica da unire all'originale e conservare insieme allo stesso** con le modalità indicate, **seppur in tema di inversione contabile**, n**ella circolare n. 14/E del 2019**. Come già indicato nella **circolare n. 13/E del 2018** (cfr . la risposta al quesito 3.1), in tutte quelle in cui vi è una fattura elettronica veicolata tramite SdI, a fronte dell'immodificabilità della stessa, il cessionario/committente può - **senza procedere alla sua materializzazione analogica e dopo aver predisposto un altro documento, da allegare al file della fattura in questione,** contenente sia i dati necessari per l'integrazione sia gli estremi della fattura stessa - **inviare tale documento allo SdI**, come indicato nel paragrafo 6.4 del medesimo documento di prassi, così da ridurre gli oneri di consultazione e conservazione."

Per ragioni di tracciabilità, conservazione e pronta verificabilità dell'integrazione dei documenti di spesa, **non è ammessa la modalità** di regolarizzazione che prevede la stampa del documento di

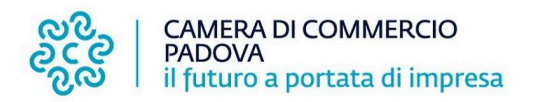

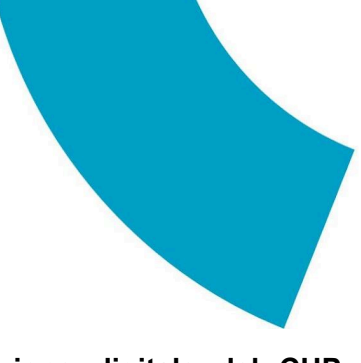

spesa e l'apposizione con scritta indelebile del CUP **o l'apposizione digitale del CUP direttamente sulla fattura interessata (salvo che per le fatture emesse da soggetti che non siano stabiliti nel territorio dello Stato).**

Si forniscono di seguito alcuni **suggerimenti operativi per l'integrazione elettronica delle sole fatture emesse antecedentemente alla comunicazione del codice CUP**, da verificare con il proprio responsabile contabile.

L'azienda beneficiaria del contributo, per ogni singola fattura sprovvista di CUP emessa dai propri fornitori, dovrà **predisporre un documento di integrazione elettronica** avendo cura di riportare nello stesso tutti gli estremi necessari ad identificarla, **anche allegando il file della fattura originaria**. La circolare dell'Agenzia Entrate n. 14/E del 2019 ai paragrafi 6.2 e 6.4. riporta le modalità operative per l'integrazione elettronica della fattura.

Questa integrazione elettronica potrà riportare in una prima riga l'addebito dell'imponibile della fattura originaria (es. euro 1000,00 + iva) e una successiva riga di storno (es. – euro 1000,00 + iva) poiché l'importo è già stato fatturato e corrisposto, precisandolo nella relativa descrizione.

Il totale del documento, così facendo, sarà pari a zero.

**Nei campi descrittivi** si potranno aggiungere i dati del CUP comunicato all'impresa e di qualunque altro riferimento normativo necessario.

Queste fatture elettroniche, così predisposte, dovranno essere annotate nei registri IVA e non andranno a generare volume d'affari ai fini IVA.

## **Fatture "estere":**

**L'obbligo** di cui al comma 6 del DL 24/02/2023 n. 13 (inserimento del CUP in fattura) **non si applica** alle fatture emesse da soggetti che non siano stabiliti nel territorio dello Stato, ai sensi dell'articolo 7, comma 1, lettera d), del decreto del Presidente della Repubblica 26 ottobre 1972, n. 633. **A**l fine di garantire, come previsto dalla norma, la dimostrazione della correlazione tra la spesa sostenuta e il progetto finanziato con risorse pubbliche, **in questo caso il CUP deve essere riportato direttamente dall'impresa acquirente, beneficiaria del contributo, sull'originale di ogni fattura, con scrittura indelebile.**

Si precisa che l'operazione di "integrazione" non è una regolarizzazione della fattura a fini fiscali e contabili ma una semplice integrazione. A seguito di tale integrazione, rimangono inalterati tutti i dati della fattura originaria, senza alcuna conseguenza sugli adempimenti fiscali.

**I documenti elettronici creati andranno allegati alla pratica telematica di invio della documentazione di rendicontazione, unitamente alle relative fatture elettroniche, in formato xml.**